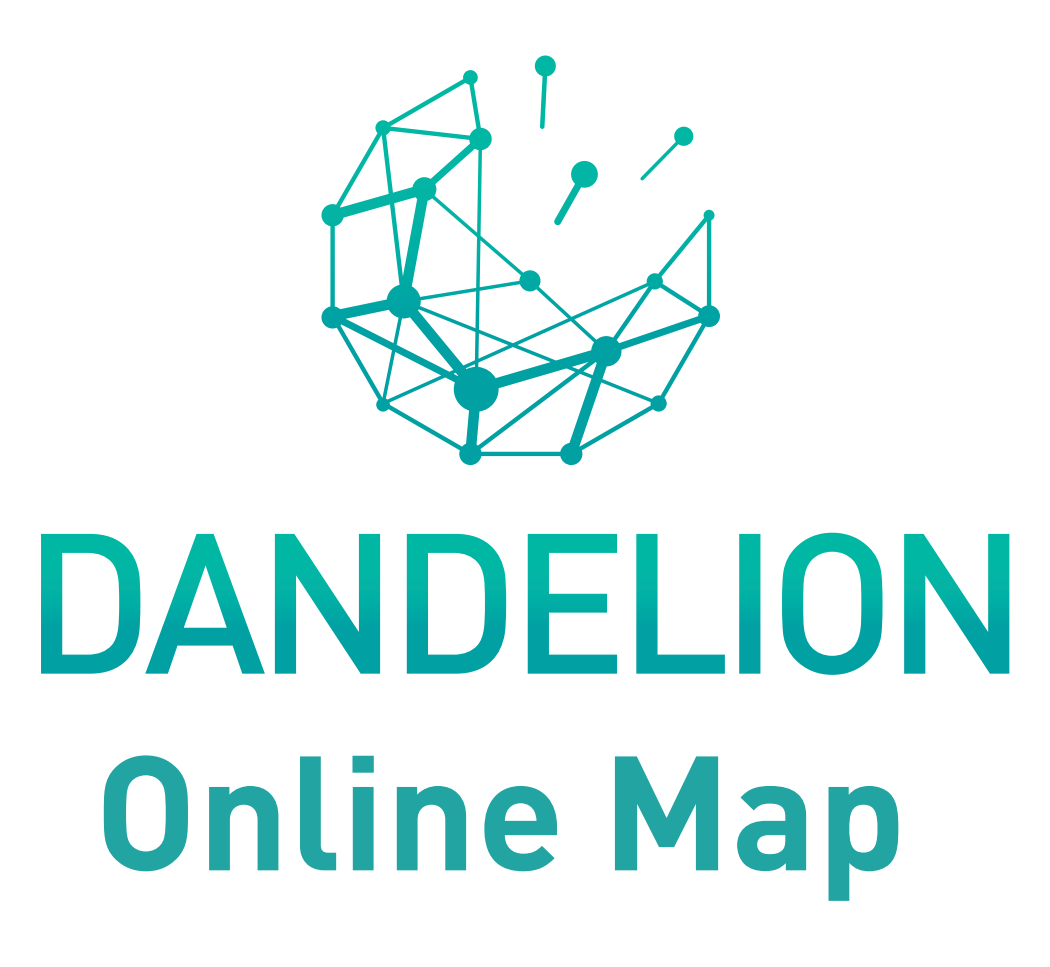

## **Dandelion's SSH Research map**

Interactive online maps are a great way of displaying useful information and visualising a research community online. They are both engaging and attractive and give the viewer control over the what information they want to extract and use.

The DANDELION project has created just that – a map of the EU pinpointing where projects, experts and consultancies, involved in Socio-economic Sciences and Humanities (SSH) and Innovative, Inclusive and Reflective Societies (IIRS) research, are located.

The projects included in the map to date are working in the six areas of IIRS and SSH research that have been the focus of the Dandelion project, which are:

- Migration
- Reversing inequalities
- Cultures and citizenship - Global justice and stability
- 

- Integration and communication of SSH - Employment and new growth

## **Information and collaboration**

Information is available about ongoing work as well as on projects which have finished. The consultancies included in the map are those working on or with projects in these sectors, providing valuable support and expertise for many research activities as well as communication, exploitation and business planning. These experts include those who can act in an advisory capacity for your project, such as agreeing to participate on an advisory board or attend events as experts and speakers.

The simplicity of the interactive map, coupled with its effectiveness in providing valuable information in an accessible format, makes it an extremely useful and powerful tool for projects looking to build contacts and share their research. All the information is in one place and with the addition of layers, zoom functions and links to external supporting pages users are easily able to navigate the page, either spending time to browse or quickly finding what they are after through the accurate search functionality. and share their research. All the information is in<br>the Dandelion SEED Research Library, with more<br>information being added to it as the Library grows.<br>See the Guide to the Dandelion SEED Library.<br>See the Guide to the Dande

This makes the map a valuable resource for researchers looking to leverage and valorise previous study, find collaborative synergies with existing projects or seeking support for some of its activities within a specific thematic area or geographical location.

The map will continue to be available to use within the Dandelion SEED Research Library, with more

information being added to it as the Library grows. See the Guide to the Dandelion SEED Library.

## **Using the Dandelion interactive map**

The Dandelion Interactive map is a valuable resource for SSH and IIRS projects to use now. Visitors to the page are able to target their search depending on whether they are looking for projects or experts, as well as refining their search to one of the thematic focuses. The map shows colour-coded pins representing experts (green) and projects (yellow) and numbered markers that represent how many experts and/or projects are available in each area. The coloured pins are expandable, providing a short, but detailed brief on either the project or the expert, with relevant contact details and links to websites.

## **A useful methodology**

As well as providing useful information for projects, by communicating reliable data in such an innovate format, DANDELION has demonstrated that a feature like an interactive map is an effective way to attract viewers further into its website to see what else the project has to offer. This is a useful technique to use when considering ways to make your project website attractive and accessible to your audience.